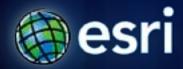

Esri International User Conference | San Diego, CA Technical Workshops | July 12, 2011

### **Using ArcGIS Server in the Amazon Cloud**

Sterling Quinn
Andrew Stauffer
David McGuire

#### **Topics Covered**

- Overview of Amazon EC2
- Working with Amazon EC2
- Scaling your configuration
- Case Study
- FAQs

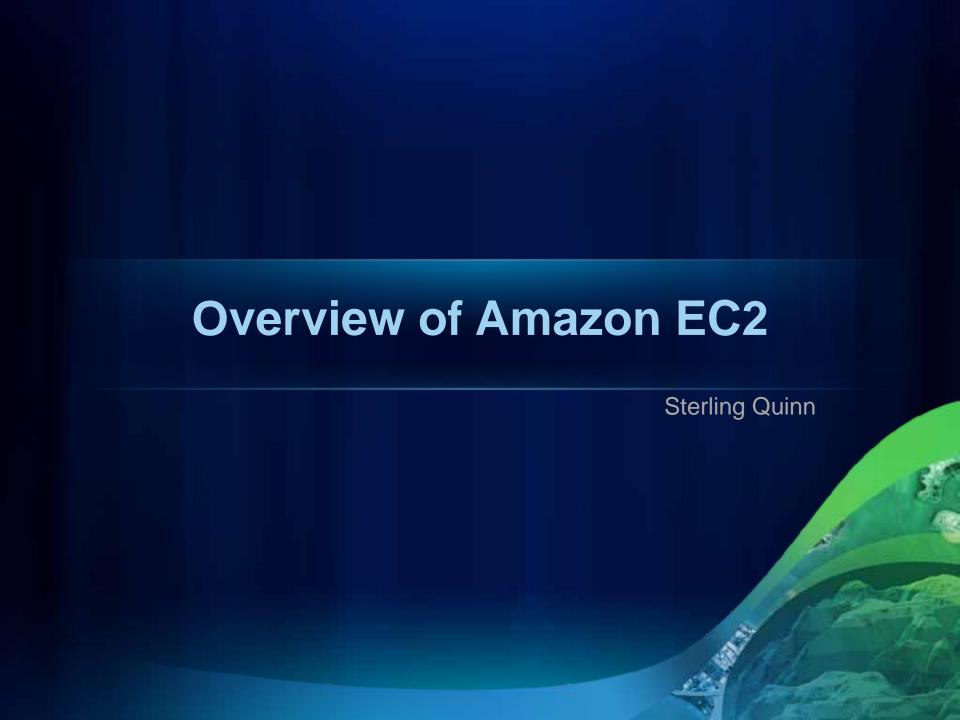

#### **Conceptual Overview**

- What is a Virtual Machine?
  - Using a single physical machine to host multiple concurrently running Operating Systems.
  - Physical machine is a shared resource
- What is Amazon EC2?
  - Amazon Elastic Compute Cloud
  - You run virtual machines on Amazon's hardware within data centers located in different geographic regions.

#### **Conceptual Overview**

Your Server Room

Amazon EC2

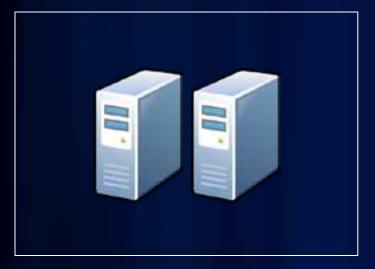

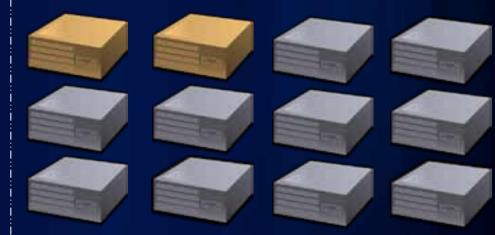

#### **Advantages of EC2**

- Robust hardware and network infrastructure
- Elastic deployments
- Fast and inexpensive prototyping
- Easy short-term or emergency deployments
- Ease of setting up a public-facing site isolated from your own network

#### **Key terms: EC2 instance and AMI**

- EC2 instance
  - Virtual machine running on Amazon EC2
  - You pick the size and spec
- Amazon Machine Image (AMI)
  - Defines OS and software on your EC2 instance

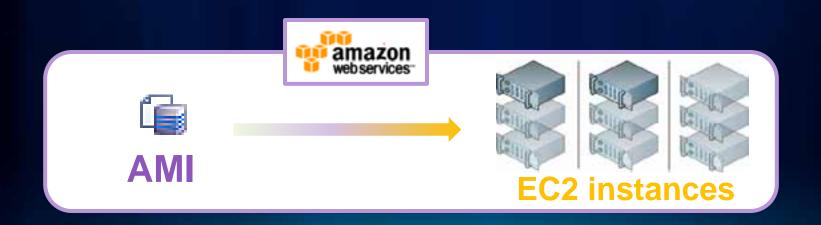

#### **ESRI-developed AMIs**

- ArcGIS Server AMI
  - ArcGIS Server 10.0sp2 for Microsoft .NET Framework
  - ArcGIS Desktop
  - Any extension you can license
  - Windows Server 2008 64 Bit
  - 100 GB attached drive
- Enterprise geodatabase AMI
  - ArcSDE 10sp2
  - PostGRES SQL relational database
  - Windows Server 2008 64 Bit

#### How do I work with EC2?

- AWS Management Console
- Amazon EC2 API Tools
- Other Third Party Tools

#### **Getting an instance running**

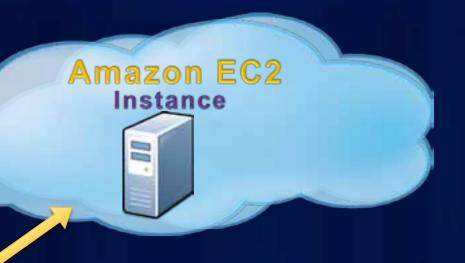

Create instance

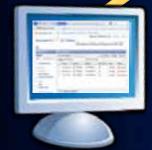

AWS Management Console

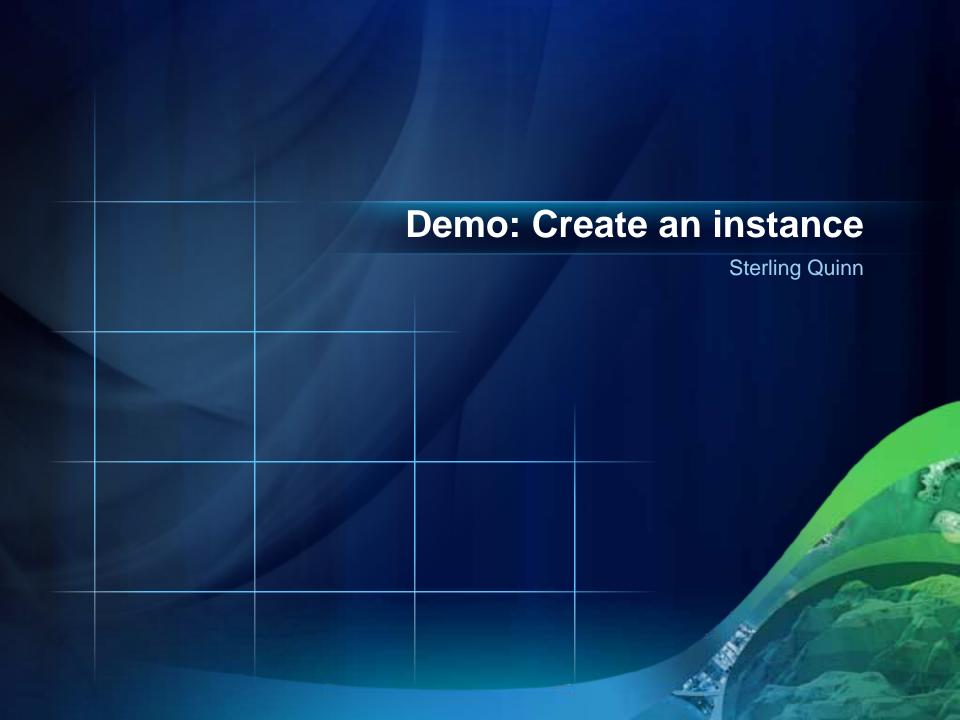

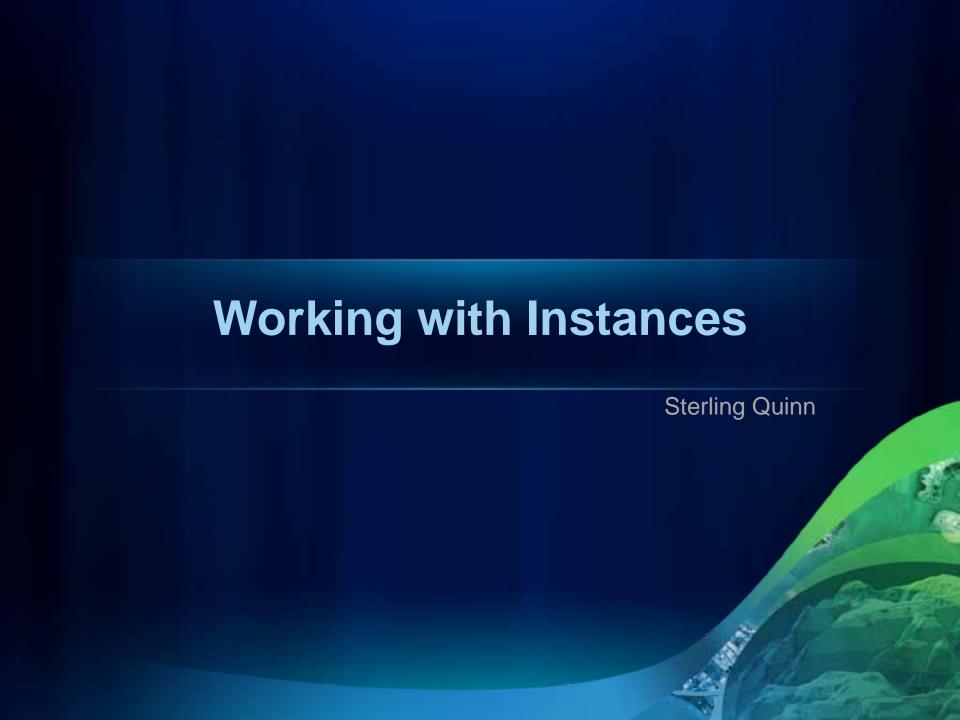

#### How do I use my instance?

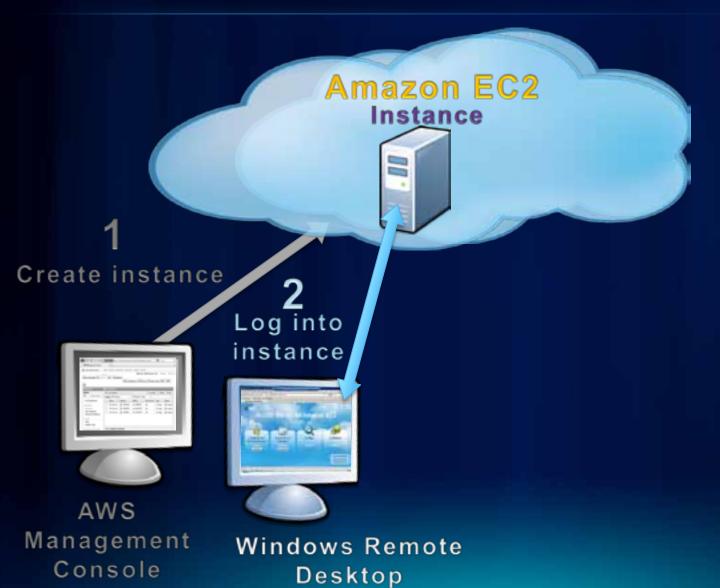

#### **Configuring the instance**

- Change the Operating System Administrator password
- License ArcGIS
- Add or remove EBS Volumes

No need to run the post install!

#### **Moving your data**

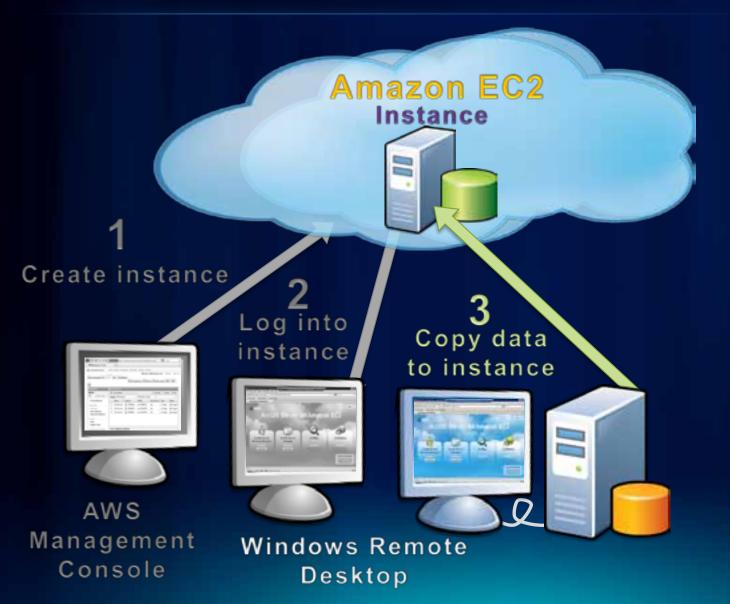

#### Moving your data

- Transferring data across the Internet
  - Can be slow
  - Can pose security concerns
- Various options outlined in help
  - Choice based on personal preference and your IT policies

#### **Publishing services**

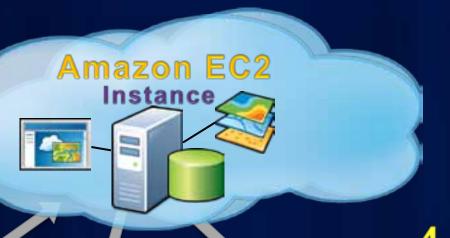

Create instance

AWS Management Console Log into instance

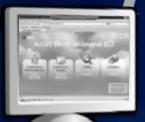

Copy data to instance

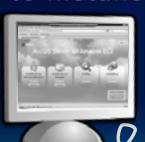

Windows Remote Desktop Publish services and apps

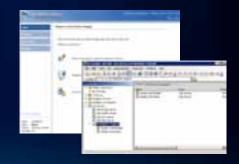

#### Map caching

- EC2 gives you temporary "boxes" for caching
- Probably faster to rebuild your cache on EC2 than to copy it
- Can test instance types relatively cheaply

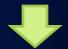

| EC2 Configuration | CPU | RAM  | Cost/hr | SOCs | Bld time | Tiles/sec | "Cost"  |
|-------------------|-----|------|---------|------|----------|-----------|---------|
| m1.large-1        | 2   | 7.5  | \$0.48  | 2    | 39:02    | 32        | \$ 0.31 |
| m1.xlarge         | 4   | 15   | \$0.96  | 5    | 12:40    | 99        | \$ 0.20 |
| m2.2xlarge        | 4   | 34.2 | \$1.24  | 5    | 9:37     | 131       | \$ 0.20 |
| m2.4xlarge        | 8   | 68.4 | \$2.48  | 10   | 7:24     | 170       | \$ 0.31 |
| c1.xlarge         | 8   | 7    | \$1.16  | 10   | 10:17    | 123       | \$ 0.20 |

Results of a test cache with approx. 75,000 tiles on different instance types

#### Preserving your configuration

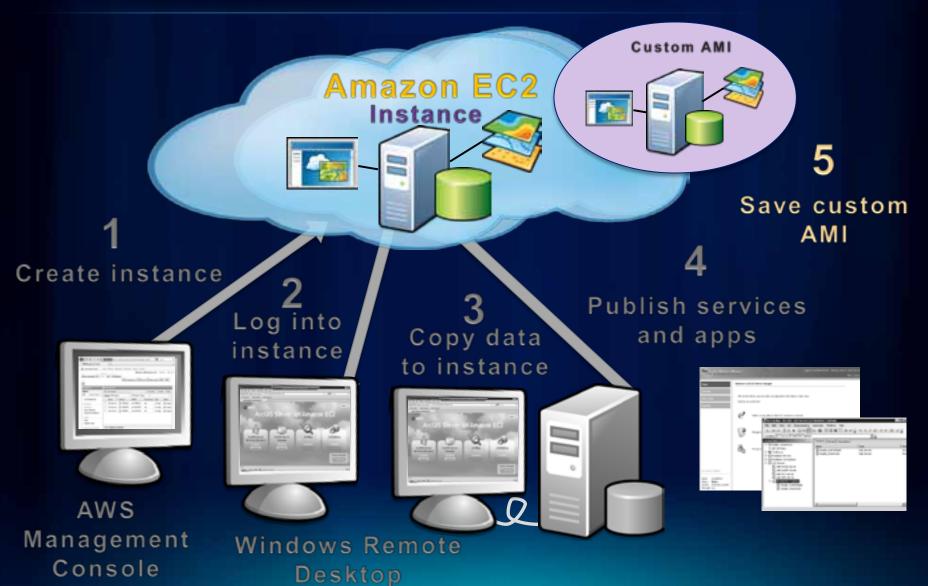

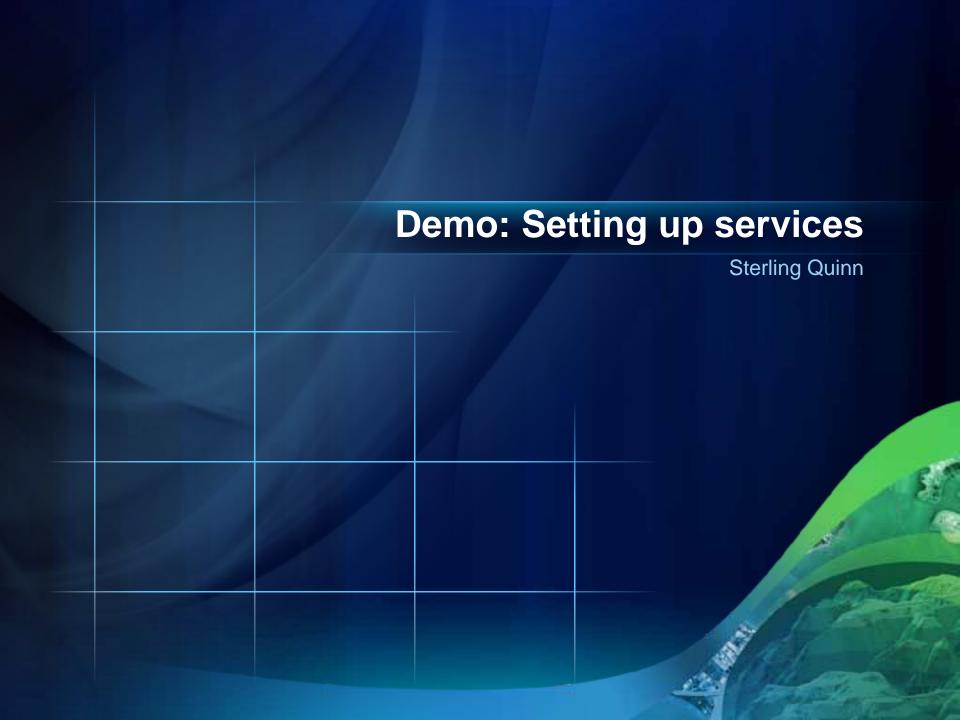

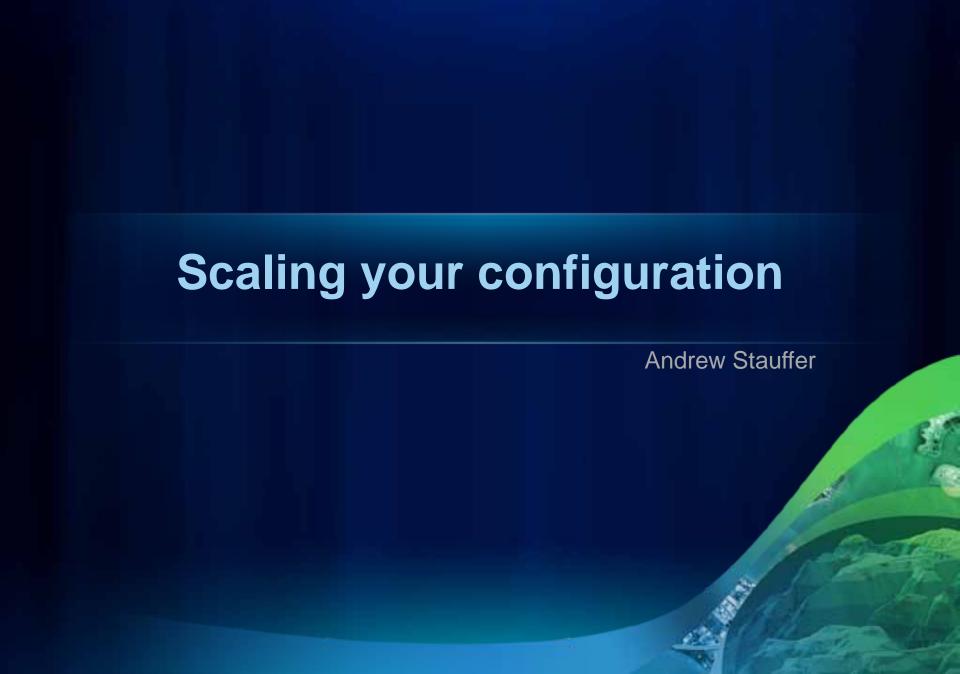

#### **Testing and scaling**

- Testing is an iterative process
- Function -> Performance
- Scale up for QA testing of Staging and Production

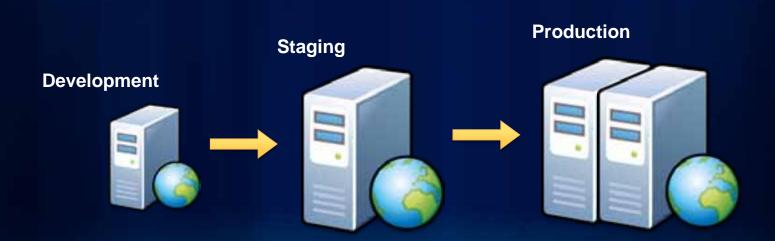

#### Vertical and horizontal scaling

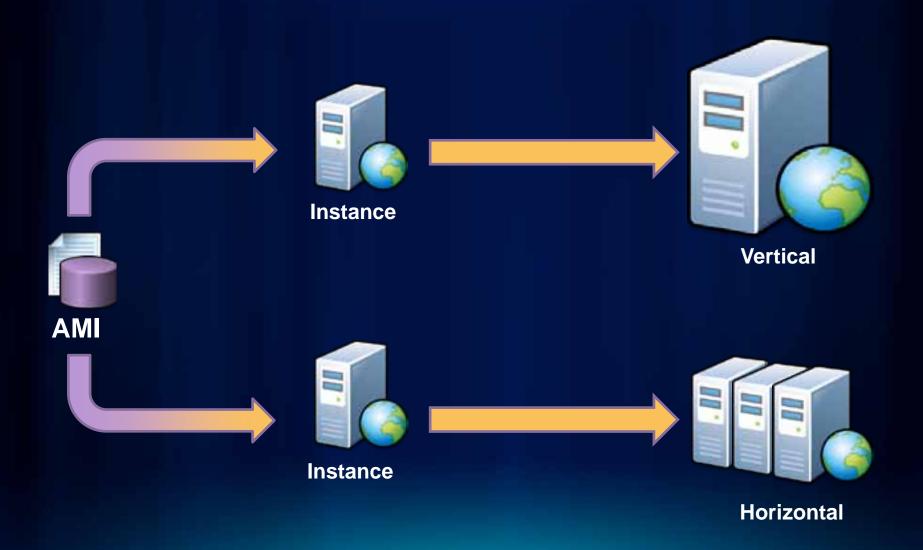

#### **Vertical scaling**

- Change instance type
  - Can now be done "in place"
- Apply Elastic IP
  - Replacement instances can be mapped to same EIP

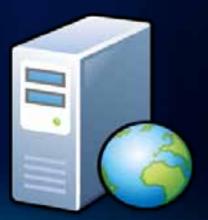

#### **Horizontal scaling**

#### **On-premises architecture**

Web server & SOM

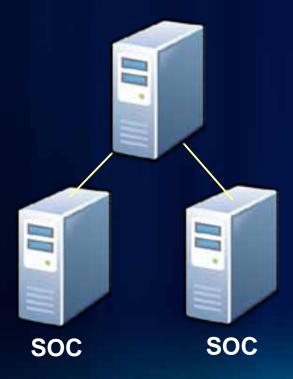

#### **Amazon EC2 architecture**

**Elastic Load Balancer** 

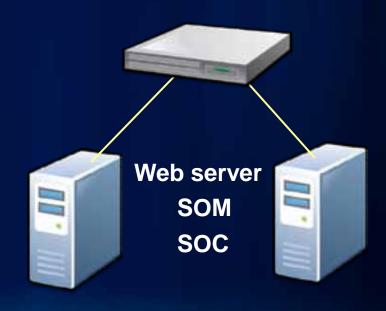

#### Setting up a load balancer

- Use AWS Management Console
- Add and remove instances with "point and click"
- Configure a health check
  - Bad instances auto-removed

#### **Horizontal Scaling with EC2**

Identical EC2 instances

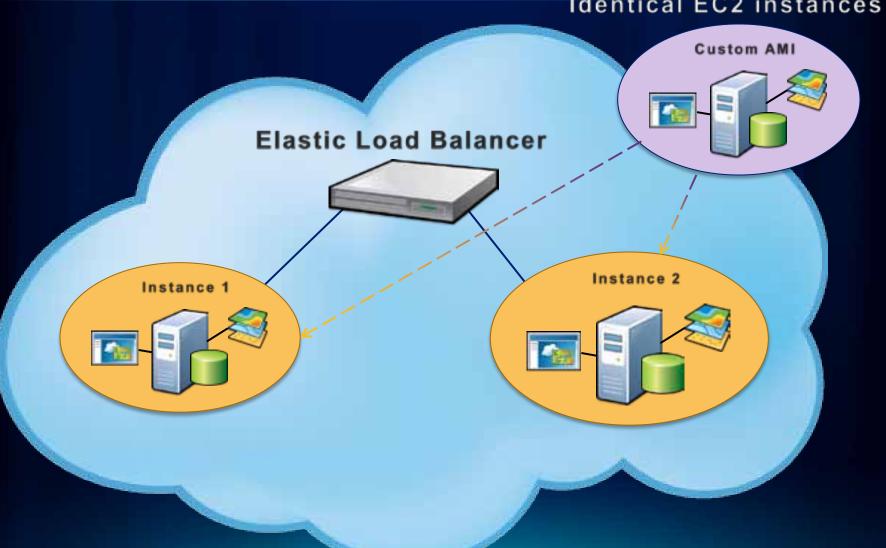

#### **Auto scaling**

- Use Amazon APIs to add and remove instances from your site as needed
  - Works off triggers, such as CPU usage
  - Need a custom AMI created before doing this

#### **Auto scaling with EC2**

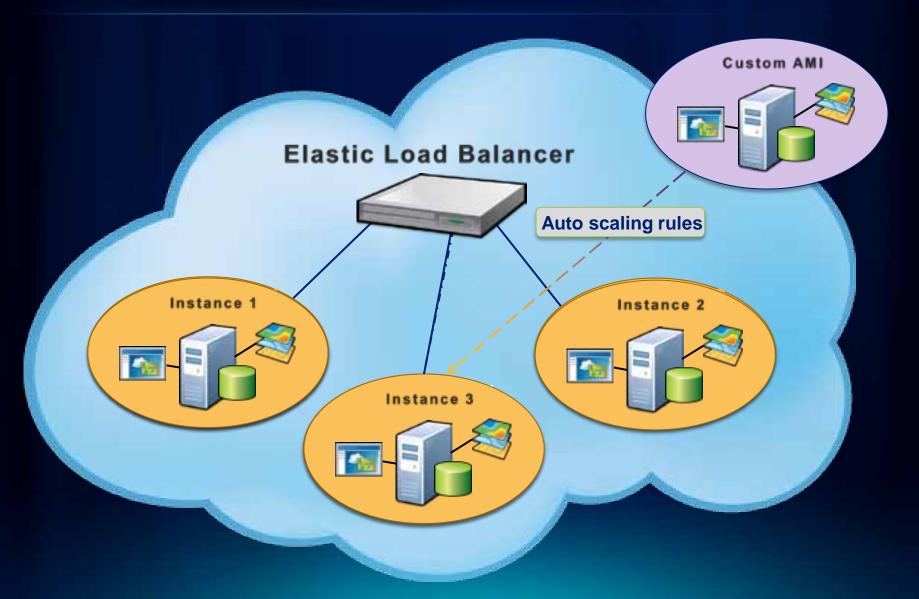

#### **Scripting basic actions**

- Amazon API allows for automatic:
  - Stopping / Starting instances
  - Apply Elastic IP Address
  - Etc...
- This can save you money
  - Example: Stopping instances on weekends
- ArcGIS Server Blog Posts
  - Introduction to scripting with Amazon EC2
  - Tips and tricks for scripting ArcGIS Server on Amazon EC2

# Demo: Scaling the system **Andrew Stauffer**

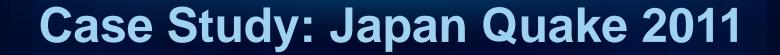

**David McGuire** 

#### Japan Disaster – Case Study

Late on a Thursday night...

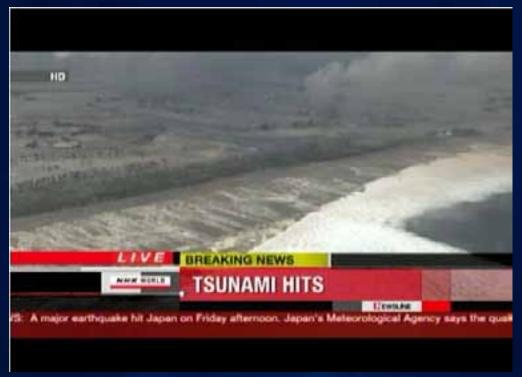

#### **Initial Response**

- Quickly deployed a New Media map
  - Hosted locally
- CNN links to the map
  - Local machine fails to handle load
- We need to scale quickly...

#### **Local Layout**

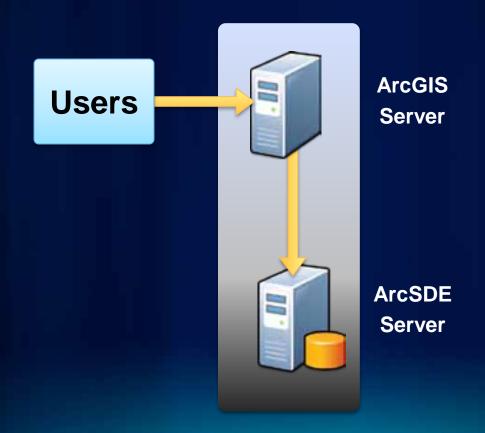

#### Which scaling was right for us?

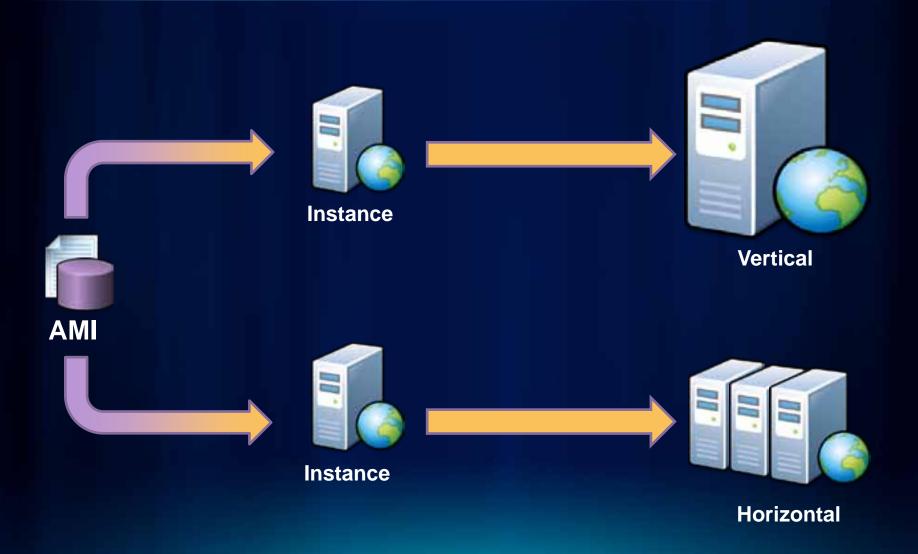

#### **Staging Layout**

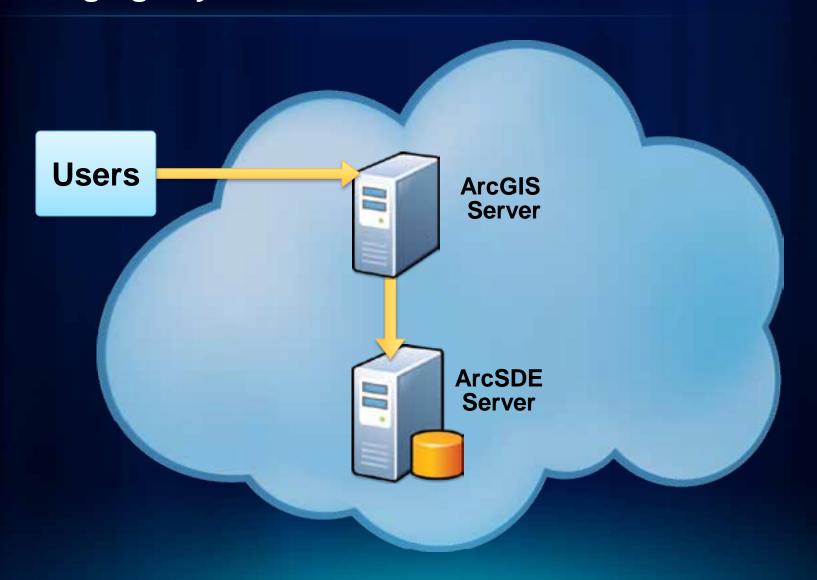

#### **Final Layout**

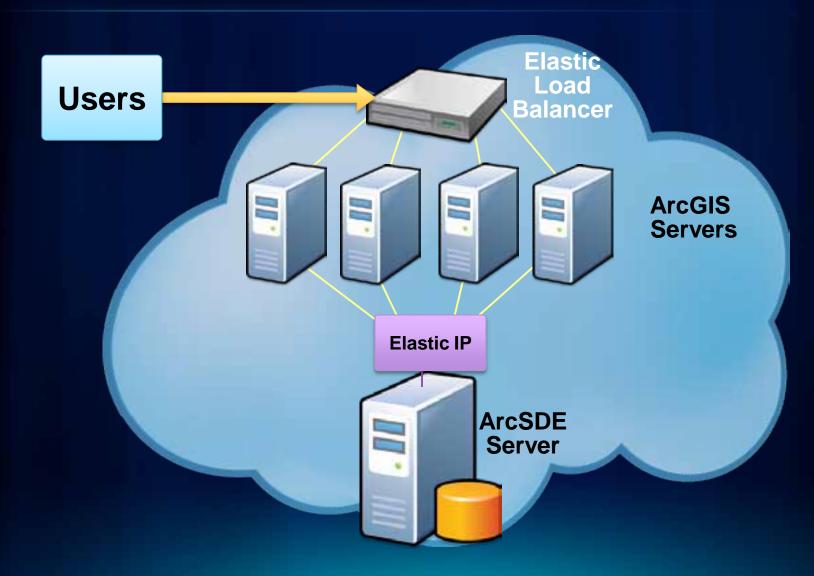

#### **Case Study**

- Deployed app in a high capacity setup
  - Took only a couple hours
  - Initially 2 ArcGIS Servers and 1 SDE Server
- Al-Jazeera embeds map the following Monday
  - Increase to 6 ArcGIS Servers quickly to handle load
  - Double the size of the SDE Server

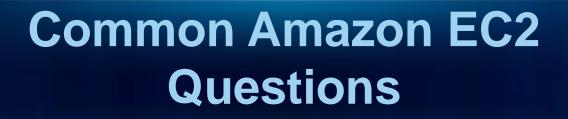

Sterling Quinn

#### How does the billing work?

- Two separate costs to consider:
  - Amazon EC2
  - Esri licensing
- Amazon EC2 is billed like a utility
  - Water, Gas, Electric...
- Reserved Instances can be cheaper in the long run
- AWS Calculators are available for creating monthly cost estimates

#### Will Amazon EC2 save me money?

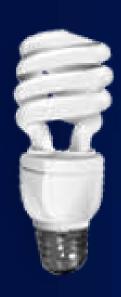

#### Is Amazon EC2 secure?

- Amazon provides...
  - Secure physical facilities for data centers
  - Configurable firewall on each instance
  - Secure management console with optional multifactor authentication
  - Secure instances with key pair required for obtaining passwords
- You're responsible for...
  - Setting up ArcGIS Server security
  - Keeping the admin passwords safe
  - Configuring the security groups correctly

#### The Road Ahead...

- What's coming in 10.1
  - Ubuntu AMIs
  - New architecture of the 10.1 ArcGIS Server
  - Esri-provided app for building a site

## Questions... Sterling Quinn Andrew Stauffer David McGuire

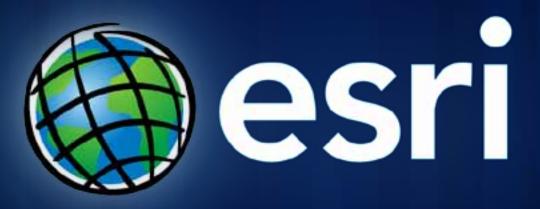